## Corso Configurazione e sicurezza dei sistemi Windows XP/2003

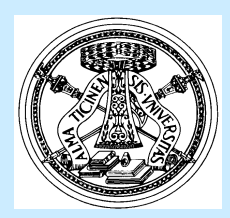

- <u>di Guitaruto: i</u>l corso ha lo scopo di analizzare le problematiche di sicurezza più diffuse per permettere una adeguata conoscenza delle possibili contromisure.
- u Metodo: lezioni frontali teorico-pratiche in aula informatizzata.
- **Destinatari: personale che svolge funzioni di tecnico** informatico.
- Docente: Dott. Gabriele Malinverni tecnico informatico – Area Sistemi informativi.<br>.
- **u Numero ore: 18 ore.**
- Pianificazione temporale: da gennaio 2009
- **gradimento I Monitoraggio: questiona<mark>rio di </mark>gradimento** e apprendimento.

## Programma

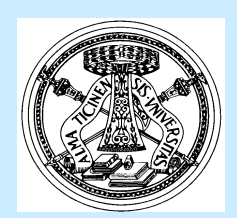

- 1.Analisi de rischio
- 2.Tipi di attacchi
- Installazione dei sistemi Windows3.
- . Configurazione del sistema operativo (impostazioni e servizi) 4.
- 5.Aggiornamenti software
- . Utenti: pr<mark>ivilegi e perm</mark>essi 6.
- . Salvataggio delle impostazioni 7.
- . Protezione dagli attacchi attraverso la rete 8.
	- a.Riduzione della "superficie d'attacco"
	- . Configurazione <mark>ed utilizzo di</mark> Internet Explorer  $b$ .
- . Utilizzo degli strumen<mark>ti di configu</mark>razione Microsoft per la 9.sicurezza
- . Uso di software per la sicurezza di terze parti (firewall, 10.antivirus…)
- $\bf{11.} \quad$  Analisi di casi reali
	- $\,$   $_{\rm 3.}$  Workstation stand-alone
	- b. File e print server